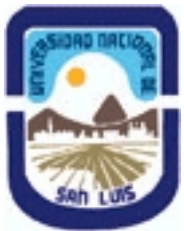

**Ministerio de Cultura y Educación Universidad Nacional de San Luis Facultad de Ciencias Humanas Departamento: Comunicación Area: Area 7:Estrategias de Producción**

# **(Programa del año 2015) (Programa en trámite de aprobación) (Presentado el 07/07/2015 12:15:18)**

## **I - Oferta Académica**

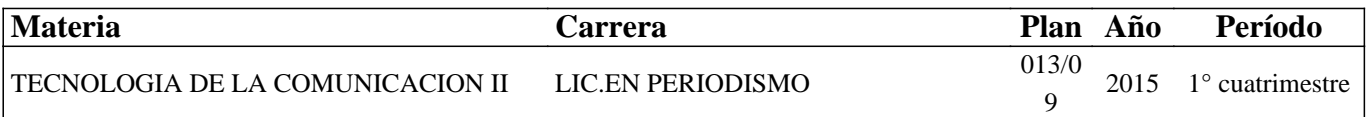

### **II - Equipo Docente**

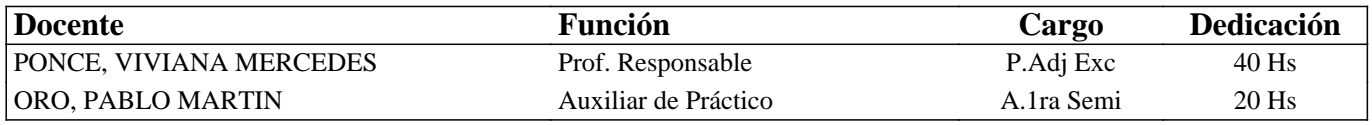

### **III - Características del Curso**

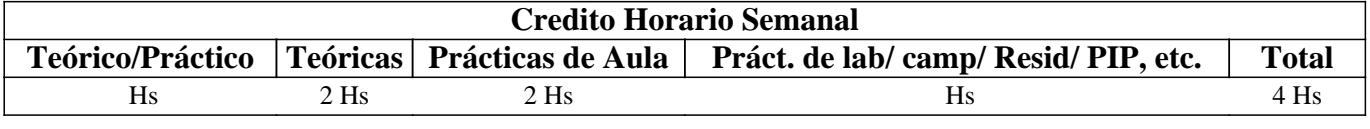

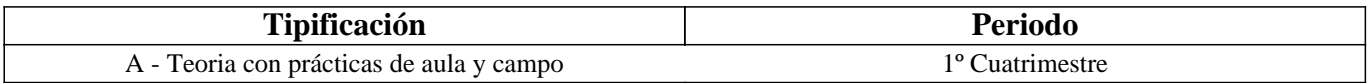

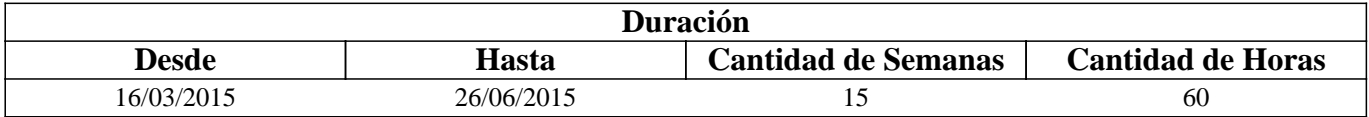

### **IV - Fundamentación**

Las características de la era digital que nos encontramos atravesando y la convergencia de Internet, las telecomunicaciones e informática, han producido importantes cambios en el campo del periodismo.

Las tecnologías de hardware y software actuales, dieron origen a nuevas modalidades informativas, que en el conjunto de nuestra sociedad, modificaron la creación, acceso, redacción y distribución de las noticias.

El periodista debe adaptarse a esta nueva realidad, donde los nuevos medios y lectores, cumplen un papel fundamental.

Constituye entonces un desafío, para su formación profesional, la adquisición de los conocimientos tecnológicos y éticos que les permitan desenvolverse de forma adecuada, no solo en el presente, sino también en un futuro próximo.

La producción de contenidos digitales de calidad periodística, junto con la construcción de un medio digital que los agrupe y permita su difusión y participación ciudadana, constituyen algunos de los aspectos centrales e iniciales en los se pretende formar en esta asignatura. Todo esto, esperando que los puedan profundizar y mejorar con el resto de los conocimientos adquiridos y por adquirir a lo largo de la carrera.

### **V - Objetivos / Resultados de Aprendizaje**

- Comprender y analizar el impacto de la era digital en el campo del periodismo, mediante los cambios en su profesión y el modo de creación, acceso, redacción y distribución de las noticias.

- Producir y editar contenidos digitales informativos, mediante el uso de dispositivos digitales y software adecuado.

- Explorar y analizar los medios de comunicación digitales informativos, especialmente el periódico digital.

- Crear y editar un periódico digital, mediante una herramienta en línea y fuera de línea apropiada, con sus propios contenidos

# **VI - Contenidos**

# **UNIDADES**

UNIDAD 1: "Generación y edición de contenidos informativos digitales".

Imagen de mapa de bits: Herramientas de edición media y avanzada en Adobe Photoshop, formatos para la Web, interpolación para reproducción en dispositivos de salida de impresión o digital. Parámetros que definen calidad de una imagen: tamaño en píxeles, resolución, modo de color y profundidad de color. Publicación en la Web.

Audio digital: montajes de audio: definición, componentes y elaboración. Adobe Audition: paneles, espacios de trabajo y Vista Multipista. Herramientas de audio y de pista. Efectos de audio (tiempo, amplitud, espacio, timbre y frecuencia, corrección y limpieza). Masterización, Normalización y Almacenamiento de las producciones sonoras. Generación de

podcast, publicación en la Web y acceso mediante Lector de Sindicación de contenidos RSS.

Video digital: elaboración de secuencias y clips de video. Adobe Premiere: paneles, espacios de trabajo y secuenciador de clips. Herramientas de imágenes, audio y video. Aplicación de efectos y Generación de animaciones. Rasterización, generación de videocast y publicación en la Web.

UNIDAD 2: "Trasmisión online de contenidos informativos digitales".

Transmisión en vivo de contenidos radiales (en MIXLR) y televisivos (USTREAM). Registro y utilización de los comandos básicos y de producción de estos programas.

UNIDAD 3: "Generación, edición y publicación de un medio digital informativo".

Periódicos y revistas: historia, evolución en la Web y herramientas que los conforman. Redacción de textos en Internet: patrones de lectura, estructura de redacción y ejemplos. Salida informativa en la Web y en los teléfonos celulares.

Creación de un sitio Web (periódico o revista) en línea con WIX: interfaz general, características, creación y agregado de elementos textuales, multimediales, interactivos y dinámicos.

# **VII - Plan de Trabajos Prácticos**

Clase Práctica 1- Adobe Photoshop CS 3: "Compresión y conversión de imágenes", "Reconocimiento y manipulación de dispositivos e imágenes" y "Edición de imágenes en Adobe Photoshop".

Clase Práctica 2- Adobe Audition CS 3: "Reconocimiento y manipulación de grabadores de audio" y "Creando montajes en Audition".

Clase Práctica 3- Adobe Premiere CS 3: "Reconocimiento y manipulación de dispositivos y video digital" y "Realización y edición de una noticia para TV en Adobe Premiere".

Clase Práctica 4- Mixlr: "¿Cómo transmitir nuestro programa de radio por la Web?"

Clase Práctica 5- Medios digitales: "Periódico digital: conocemos su contenido y redactamos noticias para la Web".

Clase Práctica 6- Medios Digitales Informativos: "Conocemos WIX y comenzamos a crear nuestro sitio web"

Clase Práctica 7- Medios Digitales Informativos: "Con Wix seguimos creando nuestro sitio web"

Proyecto Final Integrador: "Creación, edición y publicación de un sitio web".

# **VIII - Regimen de Aprobación**

Para aprobar la asignatura por promoción se pide que el alumno:

- Asista al 80 % de las clases prácticas.

- Apruebe el proyecto final integrador de la materia (en su parte práctica) con una nota mayor o igual que 7 (siete).

- Apruebe el parcial teórico de la materia con una nota mayor o igual que 7 (siete).

Para regularizar la asignatura se pide que el alumno:

- Asista al 80 % de las clases prácticas.

- Apruebe el proyecto proyecto final integrador de la materia (en su parte práctica) con una nota mayor o igual que 4 (cuatro) y menor que 7 (siete) en su evaluación práctica.

Respecto de rendir libre la asignatura:

El carácter de la materia es eminentemente práctico, por lo que esta materia no podrá ser rendida en calidad de alumno libre, salvo condiciones excepcionales y debidamente justificadas.

Para mayor información consultar las Resoluciones 916/010 y 155/14

## **IX - Bibliografía Básica**

**[1]** López G. & Ciuffoli, C. (2012). "Facebook es el mensaje. Oralidad, escritura y después". La Crujía, Bs. As. Argentina. **[2]** Mancini, P. (2011): "Hackear el periodismo. Manual de Laboratorio". La Crujía. Bs. As. Argentina, 2011. **[3]** Mediactive (2011): "Aprender Illustrator Cs5 Con 100 Ejercicios Practicos". AlfaOmega Grupo Editor. **[4]** Casas Pérez, M. (2010): "Periodismo en línea y desarrollo de blogs como alternativa de expresión informativa". Anagramas. Medellín, España. Disponible en: http://www.scielo.org.co/pdf/angr/v8n16/v8n16a08.pdf **[5]** Herreros, C. (2010): "Desarrollos del Periodismo en Internet". Sevilla, España. Disponible en: file:///C:/Users/Usuario/Downloads/38355-44697-1-PB.pdf **[6]** Pesis, H. (2010): "Photoshop. Técnicas de manipulación y retoque" (Manual USERS), Bs. As. Argentina. **[7]** Polo García, J. D. (2009): "Twitter para quien no usa Twitter". Bubok, España. **[8]** Marks, B. (2007): "Periodismo 2.0. Una guía para la alfabetización digital". (Knight Foundation). Texas. **[9]** Franco, G. (2007): "Como escribir para la Web". (Knight Foundation). Texas. **[10]** Albornoz, L. A. (2006): "Periodismo digital. Los grandes diarios en la Red". La Crujía, Bs. As. Argentina. **[11]** Bártulos, D. (2006): "Edición de video. El manual definitivo para dominar Adobe Premiere PRO". Bs. As. Argentina. **[12]** Pavlik, J. (2005): "El periodismo y los nuevos medios de comunicación". Paidós. Bs. As. Argentina. **[13]** Oliver, V. (2005): "Guía avanzada de video digital". Red Omega. Barcelona, España, 2005. **[14]** Wells, P. (2004): "Guía básica de video digital". Red Omega. Barcelona, España. **[15]** [BLOGGER]: http://www.blogger.com **[16]** [FLICKR]: http://www.flickr.com/ **[17]** [GOEAR]: http://www.goear.com/ **[18]** [YOUTUBE]: http://www.youtube.com **[19]** [SLIDESHARE]: Http://www.slideshare.net **[20]** [DROPBOX]: https://www.dropbox.com/ **[21]** [CIUDAD BLOGGER]: http://ciudadblogger.com/ **[22]** [JALBUM]: http://jalbum.net/ **[23]** [TOTAL AUDIO CONVERTER]: http://total-audio-converter.programas-gratis.net/ **[24]** [TOTAL VIDEO CONVERTER]: http://total-video-converter.programas-gratis.net/ **[25]** [MANUAL]. "Adobe Premiere. Guía del usuario". http://tec-comunicacion.unsl.edu.ar/Tecno%20II/2013/clase%204/Manual-Adobe-Premiere-Pro-CS3.pdf **[26]** [MANUAL]: "Adobe Photoshop CS3. Guía del usuario". http://tec-comunicacion.unsl.edu.ar/Tecno%20II/2013/clase%202/manual%20photoshop\_cs3.pdf **[27]** [MANUAL]: "Adobe Audition 3. Guía del usuario". http://tec-comunicacion.unsl.edu.ar/Tecno%20II/2013/clase%203/manual%20audition\_3.pdf **[28]** [MANUAL]: "Cs6. Adobe In Design. Ayuda y tutoriales". http://tec-comunicacion.unsl.edu.ar/Tecno%20II/2013/clase%207/indesign\_reference.pdf **[29]** [TUTORIAL]: "Crea tu propia web". http://www.creatupropiaweb.com/ **[30]** [TUTORIAL]: "Cómo se hace una página Web". http://www.leccionweb.org/

# **X - Bibliografia Complementaria**

**[1]** Camus (2009). "Tienes 5 segundos". Santiago, Chile. Disponible en: http://www.tienes5segundos.cl/ **[2]** Nuria, F. & Pérez Montoro, M. (2009): "Búsqueda y recuperación de la información". Editorial UOC. **[3]** Polo García, J. D. (2009): "Twitter para quien no usa Twitter". Bubok, Madrid, España. Disponible en: file:///D:/Mis%20Cosas/Mis%20documentos/Twitter-para-quien-no-usa-Twitter-BN.pdf **[4]** Fernández García, J. J. (2008): "Más allá de Google". Libros Infonomia. Disponible en: http://www.infonomia.com/pdf/Mas\_alla\_de\_Google\_2008.pdf **[5]** López García, G. (2008). "Comunicación local y nuevos formatos periodísticos en Internet: cibermedios, confidenciales y weblogs". España. Disponible en: http://www.cibermediosvalencianos.es/ComunicacionLocal.pdf **[6]** De Ugarte, David (2007): "El poder de las redes". Biblioteca de las Indias Electrónicas, Madrid. **[7]** Livros LabCom (2007). "Webnoticia: propuesta de modelo periodístico para la WWW". Serie Série: Estudos em Comunicação. Disponible en: http://www.livroslabcom.ubi.pt/pdfs/20110823-canavilhas\_webnoticia\_final.pdf **[8]** Canavilhas (2007): "Webnoticia: propuesta de modelo periodístico para la WWW". Livros LavCom. Disponible en: www.livroslabcom.ubi.pt/pdfs/20110823-canavilhas\_webnoticia\_final.pdf

**[9]** CSIC (2006): "La información especializada en Internet: directorio de recursos de interés académico y profesional".

**[10]** Potter, D. (2006): "Manual de periodismo independiente". Disponible en:

http://photos.state.gov/libraries/amgov/30145/publications-spanish/handbook\_journalism-sp.pdf

**[11]** Pla-Santamaría, D. (2005): "Localización de información específica en la Web". Editorial de la Universidad Politécnica de Valencia.

# **XI - Resumen de Objetivos**

- Comprender y analizar el impacto de la era digital en el campo del periodismo.

- Producir y editar contenidos digitales informativos.

- Explorar y analizar los medios de comunicación digitales informativos, especialmente el periódico digital.

- Crear y editar un periódico digital.

## **XII - Resumen del Programa**

#### UNIDADES

UNIDAD 1: "Generación y edición de contenidos informativos digitales".

Imagen de mapa de bits: edición media y avanzada en Adobe Photoshop, formatos, interpolación y reproducción. Publicación en la Web.

Audio digital: montajes, edición media y avanzada en Adobe Audition. Publicación en la Web.

Video digital: elaboración de secuencias y clips de video en Adobe Premiere. Efectos, animaciones y Publicación en la Web. UNIDAD 2: "Trasmisión online de contenidos informativos digitales".

Transmisión en vivo de contenidos radiales (en MIXLR) y televisivos (USTREAM).

UNIDAD 3: "Generación, edición y publicación de un medio digital informativo".

Periódicos y revistas: historia, evolución en la Web y herramientas que los conforman. Redacción de textos en Internet y Celulares. Creación de un medio digital en WIX.

# **XIII - Imprevistos**

# **XIV - Otros**

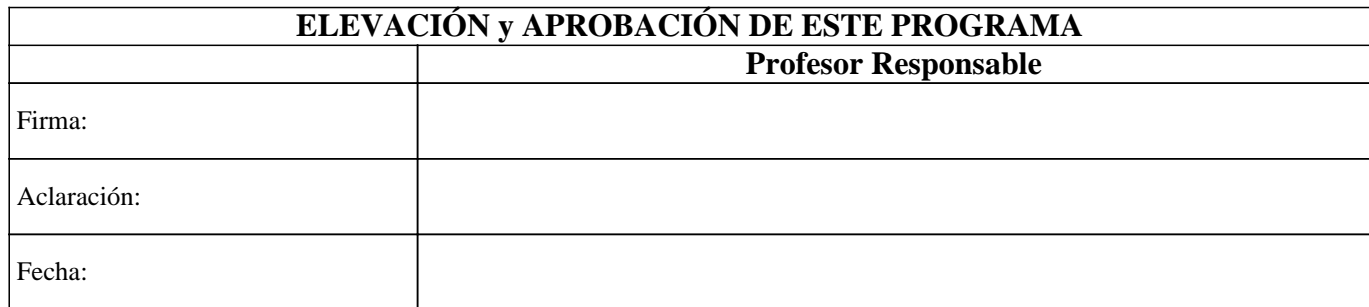